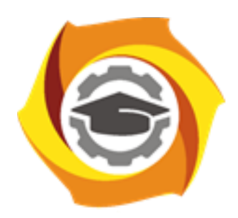

**Негосударственное частное образовательное учреждение высшего образования «Технический университет УГМК»**

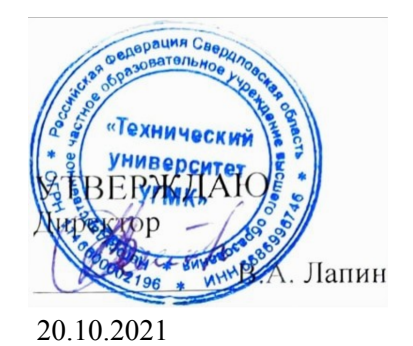

# **Модуль 7 Цифровизация и автоматизация технологических процессов РАБОЧАЯ ПРОГРАММА ДИСЦИПЛИНЫ**

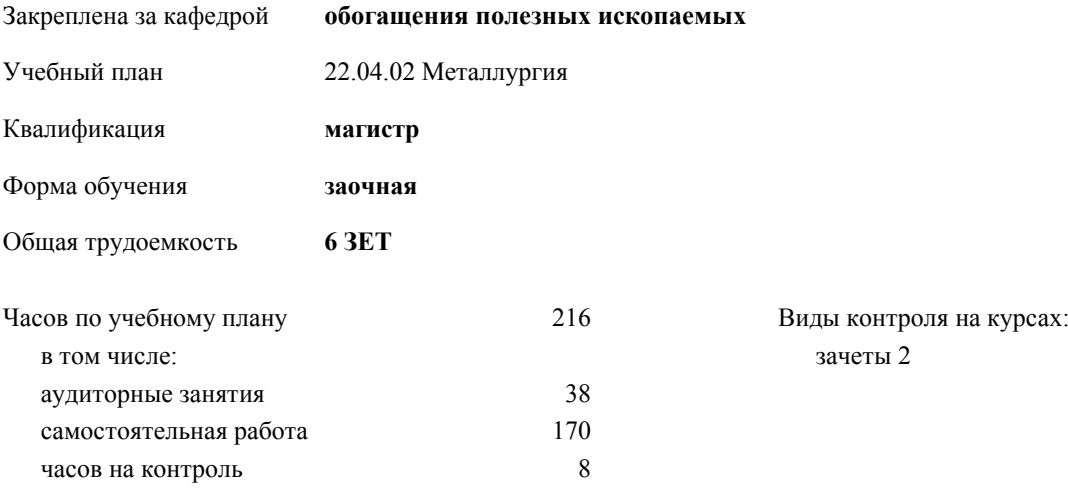

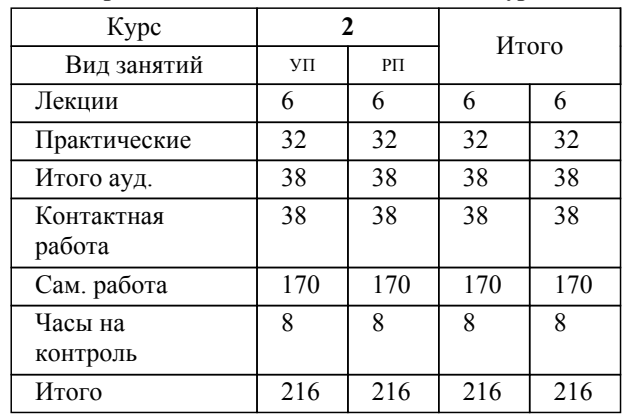

## **Распределение часов дисциплины по курсам**

#### Разработчик программы:

*канд. физ.-мат. наук, зав. кафедрой, Худяков П.Ю.;канд. техн. наук, зав. кафедрой, Мамонов С.В. \_\_\_\_\_\_\_\_\_\_\_\_\_\_\_\_\_*

**Модуль 7 Цифровизация и автоматизация технологических процессов** Рабочая программа дисциплины

разработана в соответствии с ФГОС ВО:

Федеральный государственный образовательный стандарт высшего образования - магистратура по направлению подготовки 22.04.02 Металлургия (приказ Минобрнауки России от 24.04.2018 г. № 308)

22.04.02 Металлургия составлена на основании учебного плана: утвержденного учёным советом вуза от 20.10.2021 протокол № 11.

**обогащения полезных ископаемых** Рабочая программа одобрена на заседании кафедры

Протокол методического совета университета от 18.10.2021 г. № 6 Зав. кафедрой Мамонов С.В. канд. техн. наук

## **1. ЦЕЛИ ОСВОЕНИЯ ДИСЦИПЛИНЫ (МОДУЛЯ)**

Формирование и развитие у обучающихся навыков построения и эксплуатации систем автоматизации технологических процессов, видами и типами технических средств автоматизации, базовыми навыками работы с программируемыми логическими контроллерами и программно-техническими комплексами, программным продуктам, позволяющих цифровизировать технологический процесс, моделирование процессов, расчетов и построения технологических схем. Дать навыки работы с автоматизированными системами проектирования для разработки технологического оборудования, оснастки, система АСУ, а также обеспечить необходимым уровнем знаний для разработки технических заданий на проектирование и разработку оборудования.

**1.1 Задачи**

Формирование и развитие у обучающихся компетенций находить и перерабатывать информацию, требуемую для принятия решений в научных исследованиях и в практической технической деятельности; планировать, выполнять, управлять и реализовывать опытно-конструкторскую и проектную деятельность в области технологического проектирования и средств автоматизации процессов

### **2. МЕСТО ДИСЦИПЛИНЫ (МОДУЛЯ) В СТРУКТУРЕ ОБРАЗОВАТЕЛЬНОЙ ПРОГРАММЫ**

Цикл (раздел) ОП: Б1.В

**2.1 Требования к предварительной подготовке обучающегося:**

**2.2 Дисциплины (модули) и практики, для которых освоение данной дисциплины (модуля) необходимо как предшествующее:**

**3. КОМПЕТЕНЦИИ ОБУЧАЮЩЕГОСЯ, ФОРМИРУЕМЫЕ В РЕЗУЛЬТАТЕ ОСВОЕНИЯ ДИСЦИПЛИНЫ (МОДУЛЯ)**

**ОПК-4: Способен находить и перерабатывать информацию, требуемую для принятия решений в научных исследованиях и в практической технической деятельности**

ИОПК-4.3: Владеть методами и приемами управления технологическими процессами с использованием информационных технологий; методикой структурирования задачи в условиях нестандартных ситуаций

ИОПК-4.2: Уметь использовать современное программное обеспечение и математический аппарат для анализа, контроля и управления технологическими процессами получения товарной продукции из руд цветных металлов

ИОПК-4.1: Знать принципы и подходы к поиску, хранению и обработке информации с использованием ITтехнологий; технологию получения товарной продукции из руд цветных металлов, перечень технологических параметров

### **ПК-1.6: Способен планировать, выполнять, управлять и реализовывать опытно-конструкторскую и проектную деятельность в области технологического проектирования и средств автоматизации процессов**

ИПК-1.6.3: Владеть навыками:

- навыками разработки технических заданий на проектирование объектов производства, технологической оснастки, средств автоматизации процессов;

- осуществлять подбор технических средств автоматиза-ции и определять точки установки датчиков технологических параметров

ИПК-1.6.2:

Уметь:

- готовить техническое задание на проектирование системы или объекта;

- применять знания в области автоматизированных систем проектирования;

- выбирать точки установки датчиков или производить консультации по характеристикам технологического процесса

ИПК-1.6.1: Знать:

- законодательство и нормативную базу в области проек-тирования опасных производственных объектов; - методологию проектирования, методы и способы автоматизированного проектирования технологических

систем и программных продуктов;

- нормы технологического проектирования;

- современные технические средства автоматизации, требований к их монтажу и условиям эксплуатации

## **В результате освоения дисциплины (модуля) обучающийся должен**

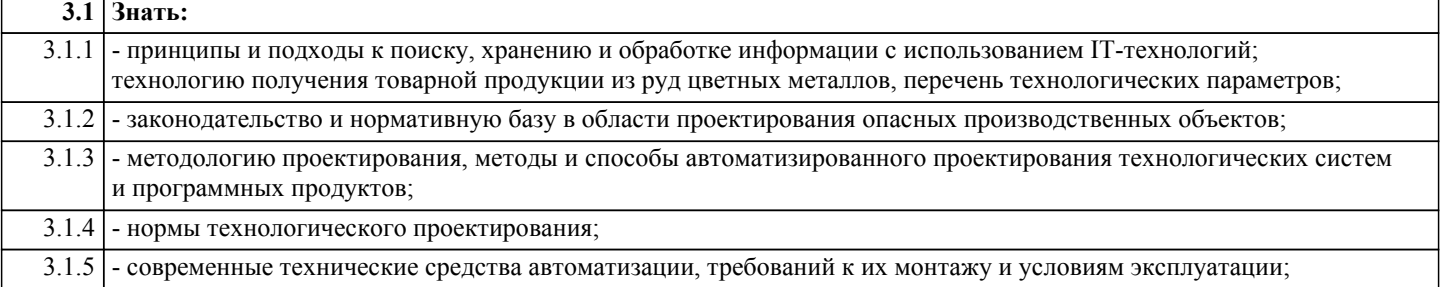

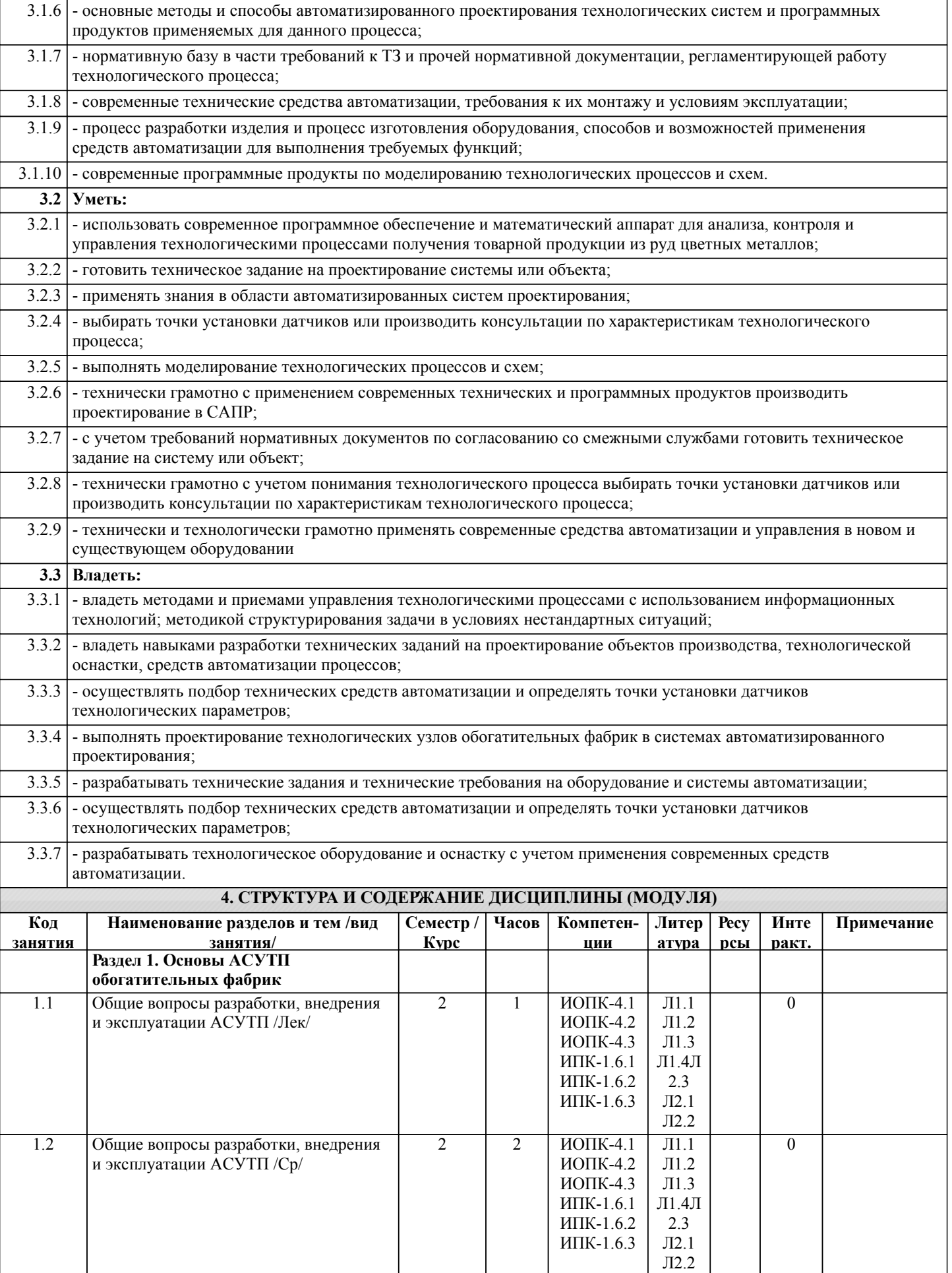

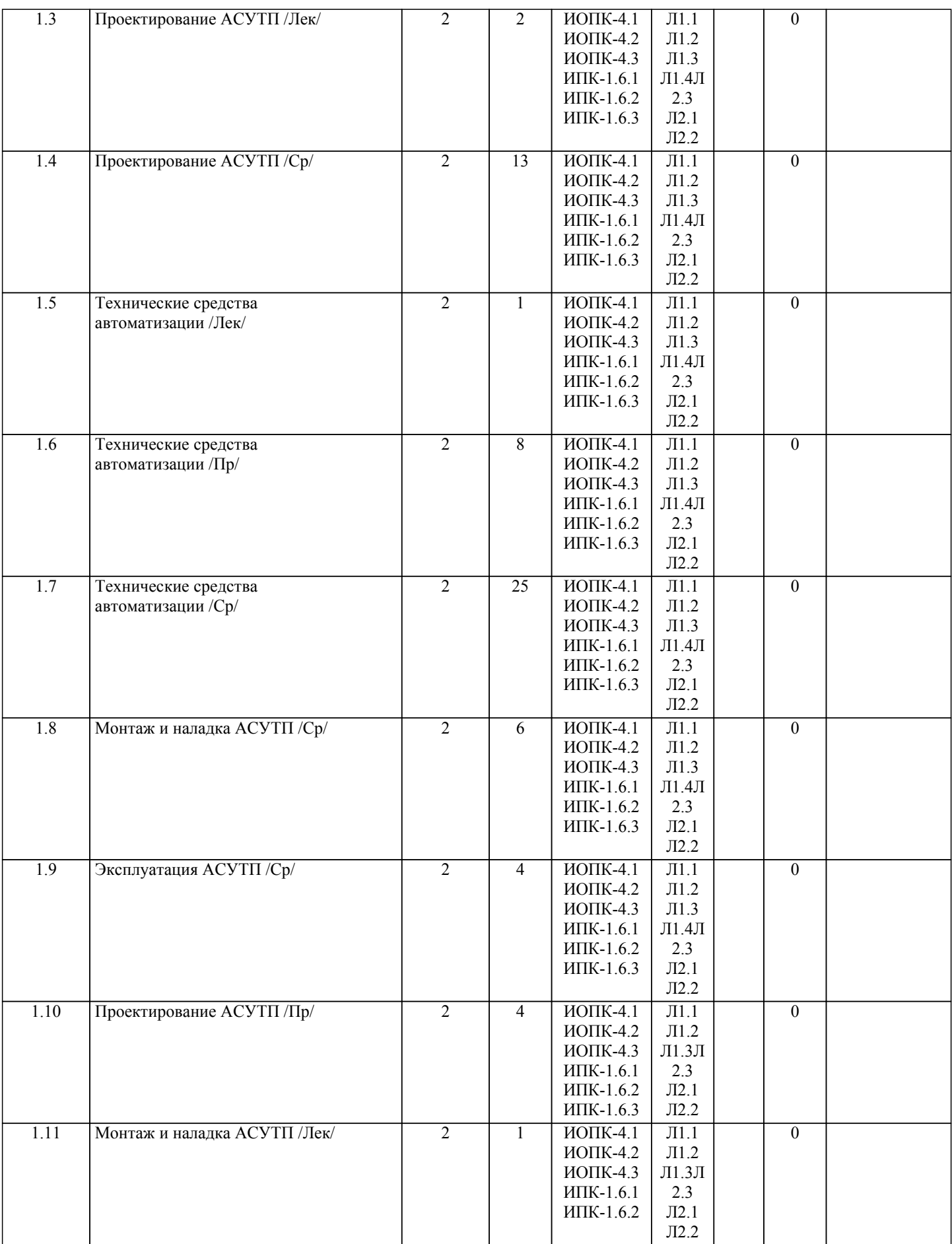

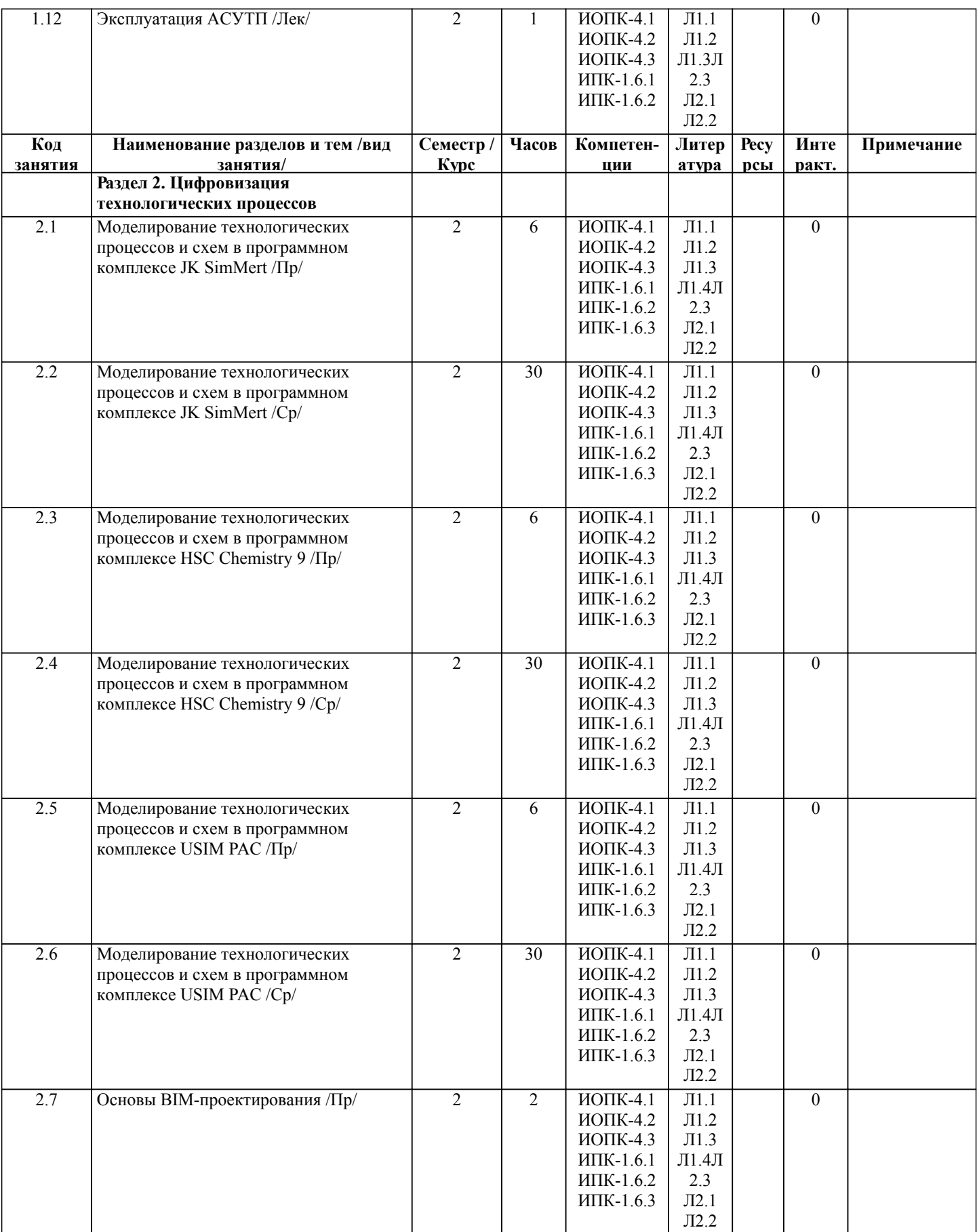

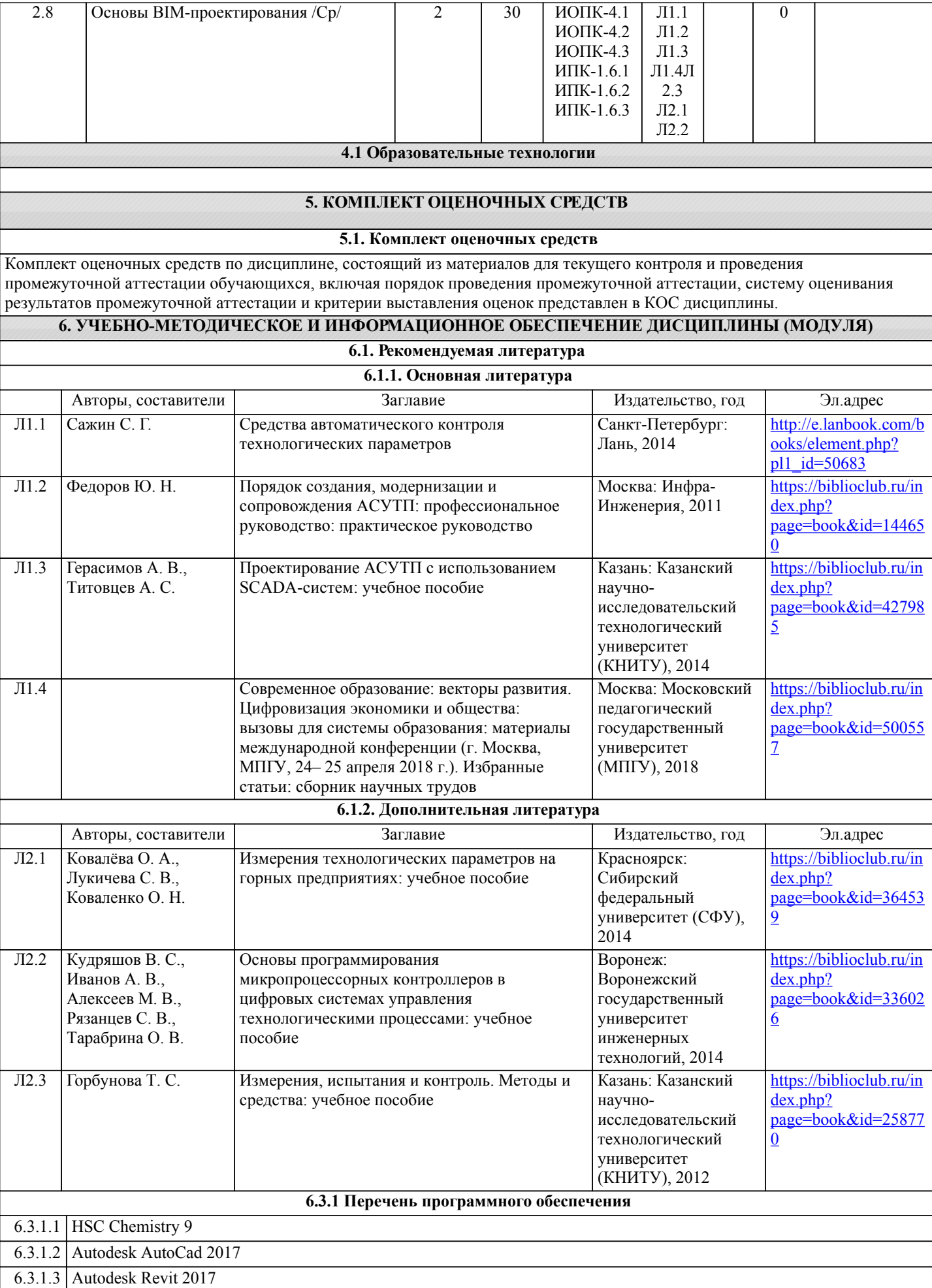

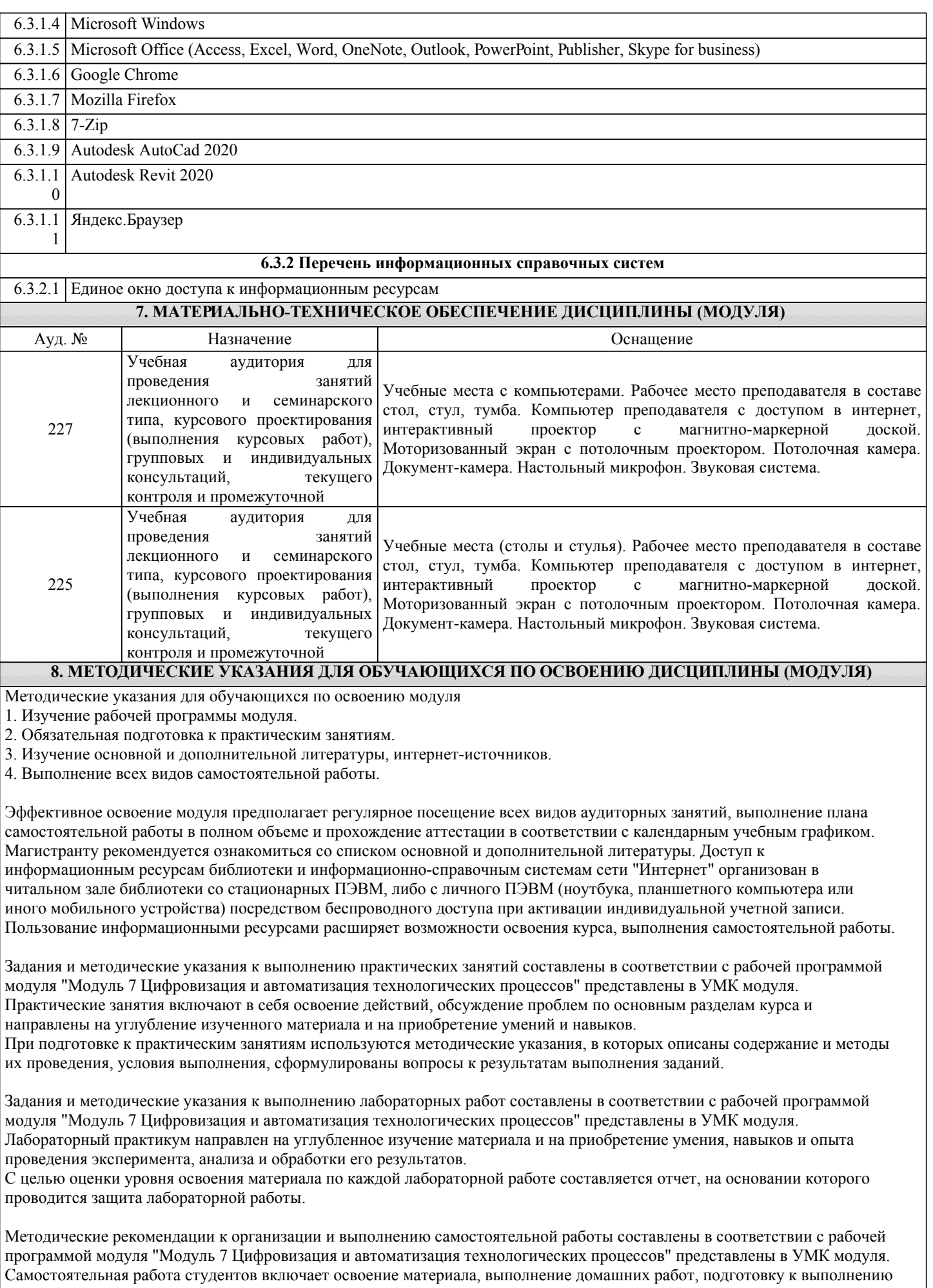

заданий практических занятий, и подготовку к зачету и экзамену.

Методические рекомендации к организации и выполнению курсовой работы составлены в соответствии с рабочей программой модуля "Модуль 7 Цифровизация и автоматизация технологических процессов" представлены в УМК модуля.

Методических рекомендации по организации образовательного процесса для обучения инвалидов и лиц с ограниченными возможностями здоровья

При необходимости программа модуля может быть адаптирована для инклюзивного обучения инвалидов и лиц с ограниченными возможностями здоровья с учетом особенностей их психофизического развития, индивидуальных возможностей и необходимых специальных условий их обучения.

При наличии в группе студентов с ограниченными возможностями здоровья возможно использовать адаптивные технологии.

Для студентов с ограниченным слухом:

- использование разнообразных дидактических материалов (карточки, рисунки, письменное описание, схемы и т.п.) как помощь для понимания и решения поставленной задачи;

- использование видеоматериалов, которые дают возможность понять тему занятия и осуществить коммуникативные действия;

- выполнение проектных заданий по изучаемым темам.

Для студентов с ограниченным зрением:

- использование фильмов с возможностью восприятия на слух даваемой в них информации для последующего ее обсуждения;

- использование аудиоматериалов по изучаемым темам, имеющимся на кафедре;

- индивидуальное общение с преподавателем по изучаемому материалу;

- творческие задания по изучаемым темам или по личному желанию с учетом интересов обучаемого.